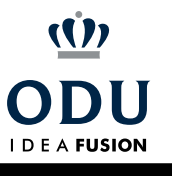

## Blackboard Quick Reference Guide for Faculty and Staff

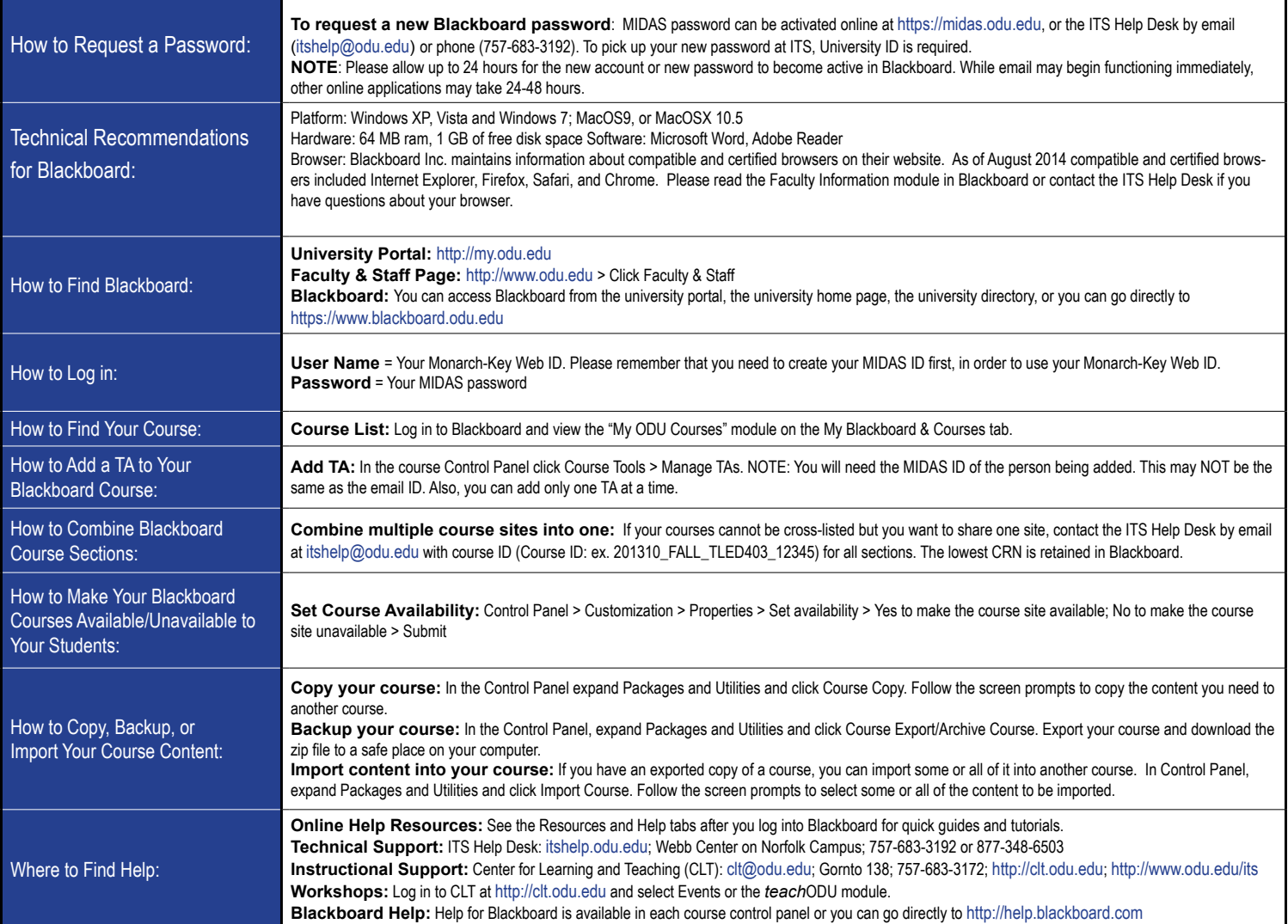

![](_page_0_Picture_440.jpeg)